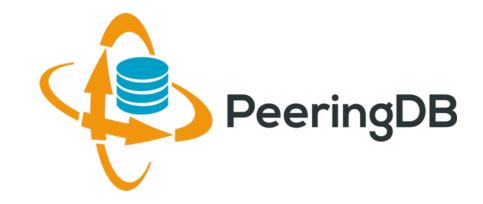

## PeeringDB Update

**Aaron Hughes** 

aaronh@tcp0.com

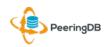

11-14 April, 2016

#### Agenda

- PeeringDB 2.0
- Membership / Governance
- Committees
- April 2016 Elections
- Sponsorship
- Contact Information

# PeeringDB

### What is PeeringDB?

- PeeringDB is the database of peering information on the Internet
- Contains peering location and contact information for
  - Networks
  - Exchanges
  - Facilities
- A PeeringDB record makes it easy for people to find you, and helps you to establish peering
- If you aren't registered in PeeringDB, you can register at <u>https://www.peeringdb.com/register</u>
- We use basic verification for new accounts and require current whois information
  - Please update your whois information
  - Please register from a company email address

#### PeeringDB 2.0

- PeeringDB 2.0 launched 15 March, 2016
  - Backend database (1.0) discontinued simultaneously
  - Last legacy SQL dump for public consumption: <u>https://peeringdb.com/v1/dbexport/peeringdb.sql</u>
  - Investigating 404s for old SQL to contact users
  - Questions to <a href="mailto:support@peeringdb.com">support@peeringdb.com</a>
- Challenges during the launch
  - Very minor bug fixes required, but overall a success!
  - Lots of support tickets
  - 2.0.7 current release
  - 20C (developer contractor) very responsive to community thanks!

### Key New Infrastructure Features

- Complete rewrite in Python
  - Fast and clean, widely used and supported
  - Support for a multideveloper environment
- Redesigned schema with data validation
  - All data is permissioned and editable
  - Input validation on fields: IP addresses, email addresses, etc.
  - Validation in PeeringDB record: dropdown box to select ASN at exchange
- Data versioning
  - Revision history for every data change
  - Easy to restore and roll back
  - Historical data import from CAIDA going back to 2010 (not available yet)
- RESTful API
  - Stateless
  - Incremental database syncs
  - With documentation and tools, oh my!

#### Key New User Features

- Facilities and exchanges can now update their own info
  - Networks are still required to associate their record at a facility or exchange
- Multiple records of any type can be associated with an organization
  - Simpler organization management with a single account for network, facility, exchange records
- One account can manage multiple organization
  - Manage all of the things with a single account
- Users can manage their accounts
  - Admin account for an organization can delegate fine-grained permissions
- Contact info has permissions
  - Private/users/public permissions
  - All users must register, no more guest account
  - Public view can see all info except contact info (no login needed)
- APIs and local database sync
  - Sync PeeringDB to a local database in any engine format

### Multiple Records Under a Single Organization

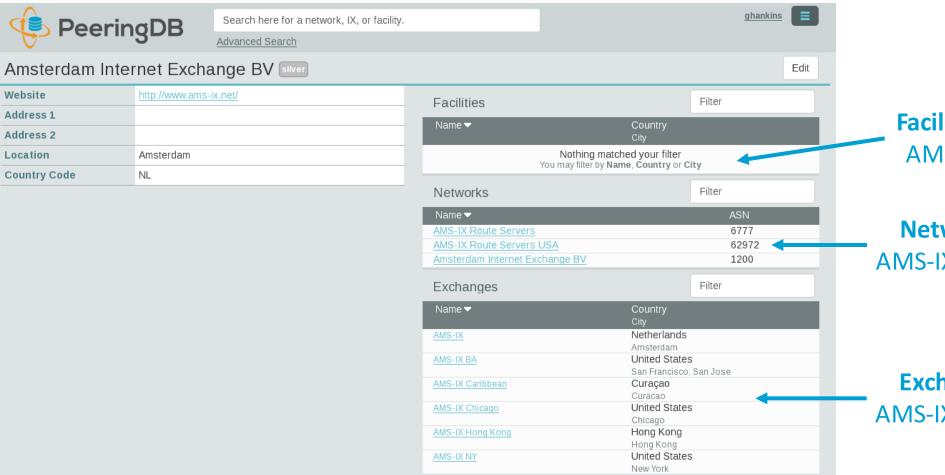

#### **Facilities are Shown Here** AMS-IX has no Facilities

#### **Networks are Shown Here** AMS-IX has 3 Network Records

#### **Exchanges are Shown Here** AMS-IX has 6 Exchange Records

## One Account Managing Multiple Organizations

| 🔶 Peeringl | DB Search here for a network, IX, or facility.<br>Advanced Search                                                                                                    |                                                  |
|------------|----------------------------------------------------------------------------------------------------|--------------------------------------------------|
|            | Advanced Search    Affiliate with Organization   To affiliate with an Organization, please enter a valid ASN or Organization name below.   ASN   Organization   Affiliate   Existing Affiliations   Your affiliation with NTT Communications (Global) has been approved   Your affiliation with NLNOG RING has been approved   Your affiliation with Networkvereniging Coloclue has been approved   Your affiliation with Snijders IT has been approved | Account "job"<br>Affiliated with<br>Organization |

## Request Ownership of an Existing Organization

- Network records should already have an organization admin copied from PeeringDB 1.0
- Facility and exchange records will need to have an organization admin assigned to them

| 😟 Peerir                  | DB                  | Search here for a net                               | twork, IX, or facility.                                                         |                                   |                 | ghankins-example  |
|---------------------------|---------------------|-----------------------------------------------------|---------------------------------------------------------------------------------|-----------------------------------|-----------------|-------------------|
|                           | iged                | Advanced Search                                     | Click "R                                                                        | Request Ownershi                  | p"              |                   |
| Example-IX                |                     | Generates                                           | s a Support                                                                     | Ticket for Validation             | on and Approval | Request Ownership |
| Organization              | Example-IX          |                                                     |                                                                                 | Peers at this Excha               | ange Point      | Filter            |
| Long Name                 | Example-IX, the     | xample-IX, the only ATM multicast IX on the planet! |                                                                                 |                                   | Crood           |                   |
| City                      | Atlanta             |                                                     |                                                                                 | Peer Name ▼<br>ASN                | IPv4<br>IPv6    | Speed<br>Policy   |
| Country                   | US<br>North America |                                                     | Nothing matched your filter<br>You may filter by Exchange, ASN, Policy or Speed |                                   |                 |                   |
| <b>Continental Region</b> |                     |                                                     | 10011                                                                           | ray litter by Exchange, ASN, Poli | icy of speed    |                   |
| Media Type                | ATM                 |                                                     |                                                                                 |                                   |                 |                   |
| Protocols Supported       | ⊖ Unicast IPv4      | ⊘ Multicast ⊖ IPv6                                  |                                                                                 |                                   |                 |                   |

#### Request Affiliation to an Organization

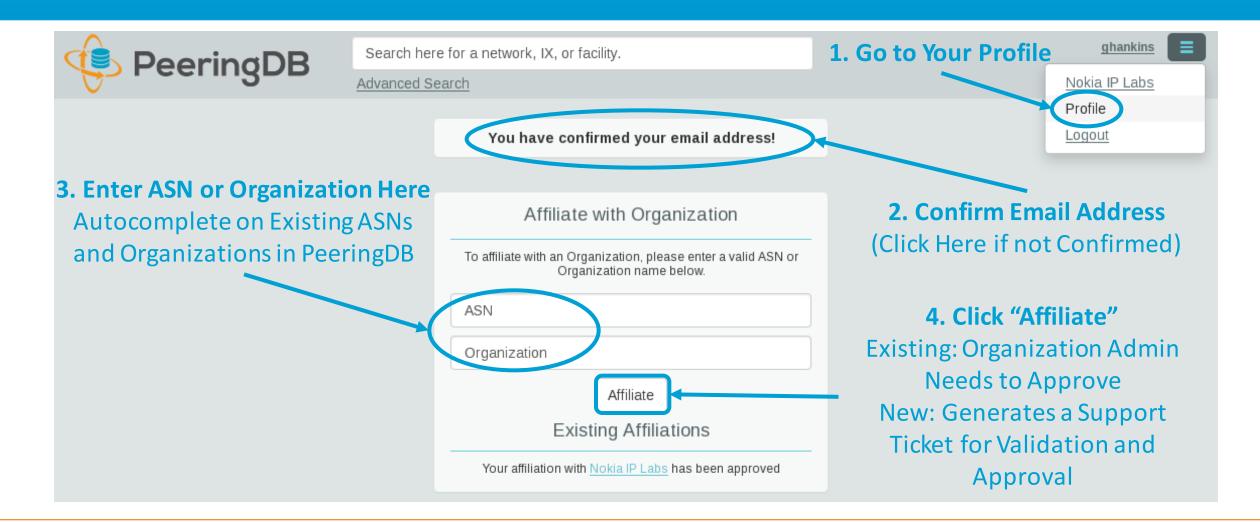

### Organization User Management

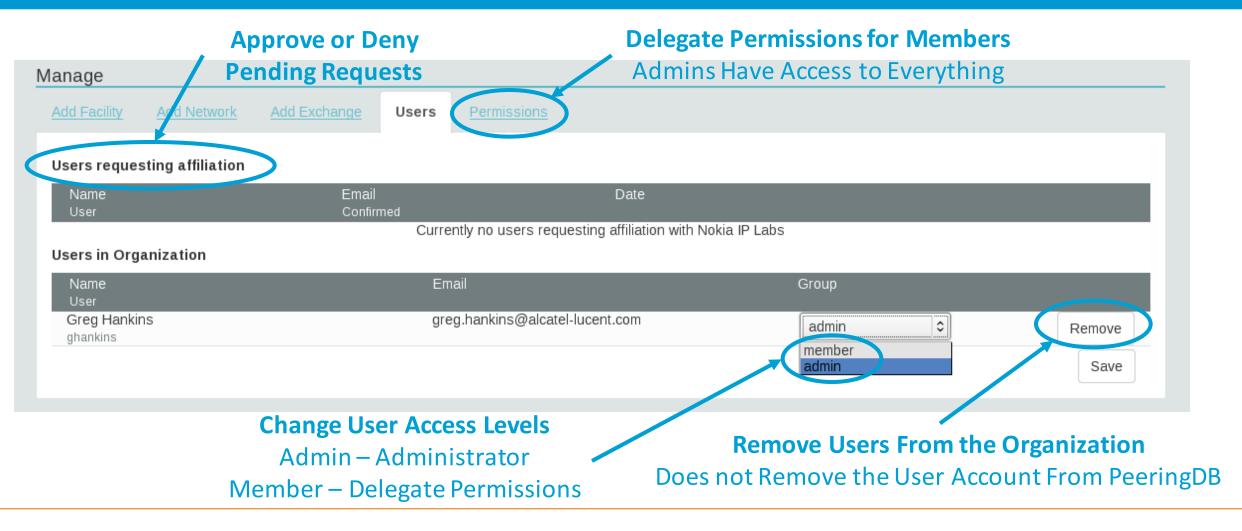

#### Administrative Permission Delegation

User "equinix-uk" can Manage Several Network Records, but no Exchanges or Facilities

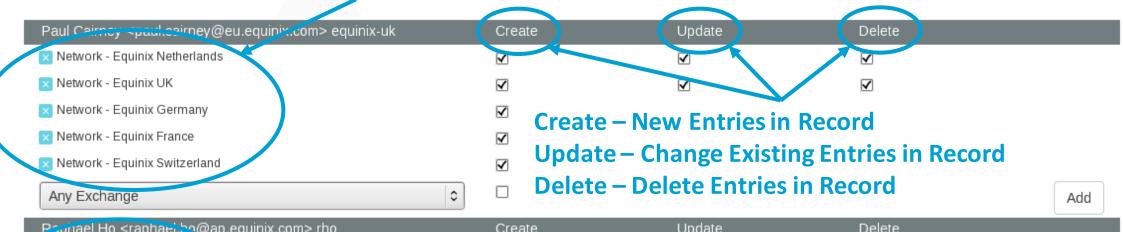

| Paphael Ho <raphael.ho@ap.equinix.com> rho</raphael.ho@ap.equinix.com> | Create       | Update       | Delete |     |
|------------------------------------------------------------------------|--------------|--------------|--------|-----|
| 🗙 Network - Equinix Connect                                            | $\checkmark$ | $\checkmark$ |        |     |
| 🗙 Any Exchange                                                         | $\checkmark$ | $\checkmark$ |        |     |
| Any Facility                                                           | $\checkmark$ | $\checkmark$ |        |     |
| Any Exchange                                                           | •            |              |        | Add |

User "rho" can Manage the "Equinix Connect" Network Record, and Any Exchange or Facility

## Network Record Contact Information Permissions

#### Contact Information

| Role 🔻      | Name<br>Visiblity           | Phone<br>E-Mail |             |
|-------------|-----------------------------|-----------------|-------------|
| × NOC       | Greg Hankins, Ala           | stair           |             |
|             | Users                       | as38016@alcatel | lucent.com  |
| 🗙 Technical | Greg Hankins, Ala           | stair           |             |
|             | Users                       | as38016@alcatel | lucent.com  |
| Role        | Abuse                       |                 | 0           |
| Name        |                             |                 |             |
| Email       | name@example.com            |                 |             |
| Phone       |                             |                 |             |
| Visibility  | Private<br>Private<br>Users |                 | <b>&gt;</b> |

#### **Separate Visibility Preferences for Each Role**

Private – Organization Only (Default) Users – Registered Users Only Public – Anyone (no Login Required)

### **RESTful API Designed for Automation**

- All operations are supported and are designed to be automated
  - Read
  - Create
  - Update
  - Delete
- Each object type has an associated tag
  - org
  - net
  - ix
  - fac
- List of objects: <u>https://peeringdb.com/apidocs/</u>
- API documentation: <a href="http://docs.peeringdb.com/api\_specs/">http://docs.peeringdb.com/api\_specs/</a>

#### Quick Examples Return Output in JSON

- List all networks: curl -X GET https://<username>:<password>@www.peeringdb.com/api/net
- Show a specific network: curl -X GET https://<username>:<password>@www.peeringdb.com/api/net/20

{"meta": {}, "data": [{"id": 20, "org\_id": 10356, "org": {"id": 10356, "name": "20C", "website": "http://20c.com", "notes": "", "net\_set": [20], "fac\_set": [], "ix\_set": [], "address1": "", "address2": "", "city": "Chicago", "country": "US", "state": "IL", "zipcode": "", "created": "2014-11-17T14:59:34Z", "updated": "2016-03-23T20:39:18Z", "status": "ok"}, "name": "20C", "aka": "", "website": "http://20c.com", "asn": 63311, " ... }

#### Local Database Sync

- Database sync gives you a local copy of PeeringDB for customization or internal use
  - Sync as often as you like
  - Incremental sync is supported
- Improves performance and reduces load on PeeringDB servers
- Build custom indexes and interfaces
- Add custom fields
- Choice of database engines
  - Currently supported: MySQL, Postgres, SQLite
  - Redis: <u>https://github.com/netflix/peeringdb-py</u>
- Sync using the provided tools or build your own using the API

## Django Library

- django-peeringdb is a Django library with a local PeeringDB database sync
- Defines the database schema to create a local database copy
- Easy to integrate in a common framework for locals tools and custom interfaces
- Supports multiple database engines (MySQL, Postgres, SQLite)
- Available at <a href="http://peeringdb.github.io/django-peeringdb/">http://peeringdb.github.io/django-peeringdb/</a>

## Python Client

- peeringdb-py is a Python client for PeeringDB
- Gets objects and output in JSON or YAML format
- Provides a whois-like display of records
- Integrated local datbase sync
- Python library for integrate with custom tools
- Available at <u>http://peeringdb.github.io/peeringdb-py/</u>
- Examples at <a href="https://github.com/grizz/pdb-examples">https://github.com/grizz/pdb-examples</a>

#### Agenda

- PeeringDB 2.0
- Membership / Governance
- Committees
- April 2016 Elections
- Sponsorship
- Contact Information

# PeeringDB

## Membership / Governance

- PeeringDB organization formally formed 16 Dec, 2015
- PeeringDB 501(c)(6) filed 7 Jan, 2016 (approved 24 Feb, 2016)
- 5 Board meetings have been held
- 86 members registered and voted in the first election
- 288 addresses subscribed to the Governance mailing list (as of 6 Apr 2016)
- A corporation, limited liability company, partnership or other legal business entity may be a Member of the Corporation. Membership is determined by having both an active PeeringDB.com account and an individual representative or role subscription to the PeeringDB Governance mailing list:
  - http://lists.peeringdb.com/cgi-bin/mailman/listinfo/pdb-gov
  - More information available at <a href="http://gov.peeringdb.com/">http://gov.peeringdb.com/</a>

#### Committees

- Admin Committee
  - Will write charter (in progress)
  - Will seek individuals from the community to serve on Admin Committee
  - Will define roles, responsibilities and assist with schedule for Admin Commitee
  - Seeking 2 community volunteers (1 year term)
  - Board members Job Snijders and Patrick Gilmore (Snijders as Chair)
  - Interested in volunteering? Contact <u>admincom@lists.peeringdb.com</u>
- Product Development Committee
  - Will write charter
  - Will seek input from the community on desired features
  - Will write SoW's to solicit bids to complete requested features
  - Will manage priorities for selected development vendor(s)
  - Seeking 4 community volunteers (1 year term)
  - Board members Aaron Hughes and Matt Griswold (Hughes as Chair)
  - Interested in volunteering? Contact <a href="mailto:productcom@lists.peeringdb.com">productcom@lists.peeringdb.com</a>

#### Admin Committee

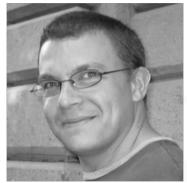

**Greg Hankins** 

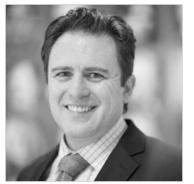

Patrick Gilmore (Vice Chair)

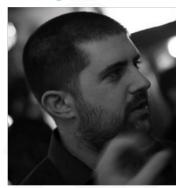

Matt Griswold

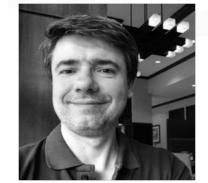

Eduardo Ascenço Reis

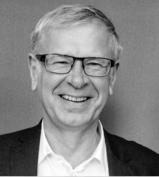

Big thanks to our awesome team of admins!

Arnold Nipper

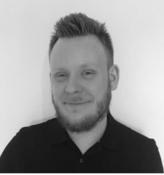

Eric Lindsjö

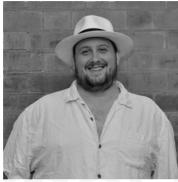

Florian Hibler

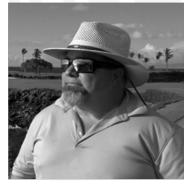

Walt Wollny

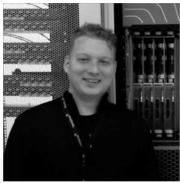

Job Snijders (Chair)

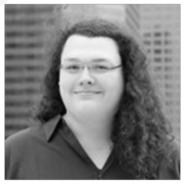

Kate Gerry

Interested in volunteering your service as an admin? Contact admincom@lists.peeringdb.com

#### Product Development Committee

- A Product Development Committee is needed
  - Direct feature requests
  - Maintain the product roadmap
- Interested in volunteering? Contact <a href="mailto:productcom@lists.peeringdb.com">productcom@lists.peeringdb.com</a>
- Feature requests can be sent to <a href="mailto:support@peeringdb.com">support@peeringdb.com</a> for tracking

#### Become a PeeringDB Sponsor!

#### Diamond Sponsorship - \$25,000 / year

- Limited to 2 sponsors
- Very large logo on top line of Sponsors page
- Diamond Sponsor display on records

#### Platinum Sponsorship - \$10,000 / year

- Large logo on second line of Sponsors page
- Platinum Sponsor display on records
- Gold Sponsorship \$5,000 / year
  - Medium logo on third line of Sponsors page
  - Gold Sponsor logo display on records
- Silver Sponsorship \$2,500 / year
  - Small logo on fourth line of Sponsors page
  - Silver Sponsor logo display on records
- Contact <a href="mailto:sponsorship@peeringdb.com">sponsorship@peeringdb.com</a> for sponsorship info

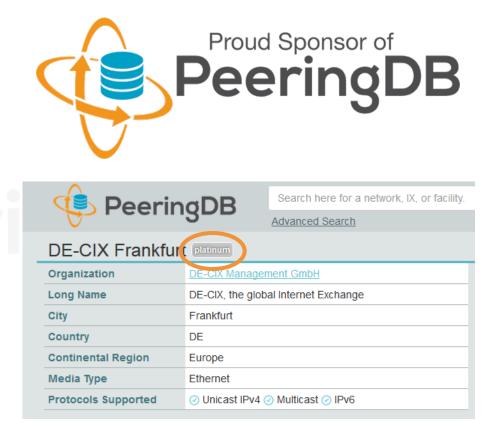

#### Thank you to our initial sponsors!

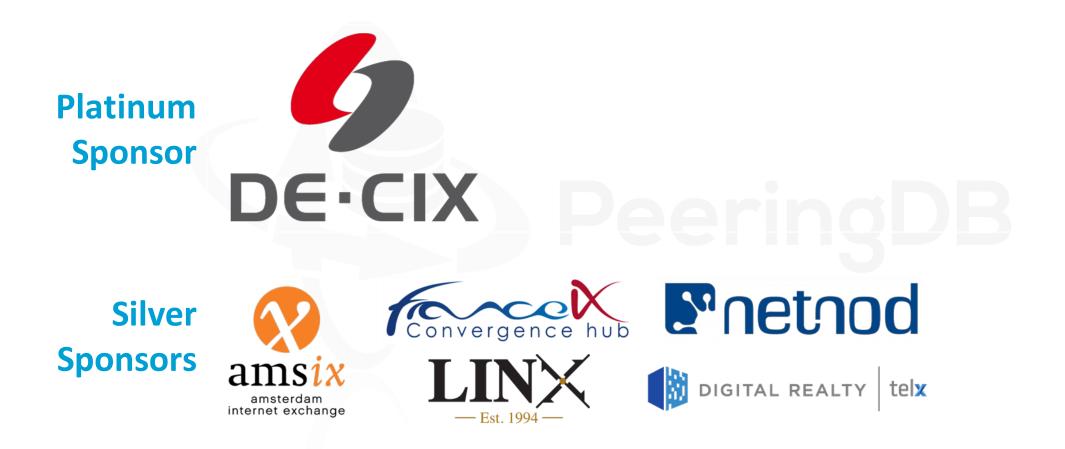

### Board Elections (April 2016)

- PeeringDB Board election in April 2016 (1 and 2 year terms)
- 5 seats up for election
- Current (initial) Board serves through April 2016
- Interested in more information about roles/responsibilities and time commitments?
  - Contact <u>board@lists.peeringdb.com</u> or <u>http://gov.peeringdb.com/</u>
- Through April 14th 23:59:59 UTC 2016: vandidates may submit their candidacy and maximum 300 word statement, as determined by POSIX "LANG=en\_US.UTF-8 wc -w" command, or revisions to their statement, to secretary@peeringdb.com
- April 15th 2016: ballots, with candidate statements, will be submitted to the PeeringDB Governance mailing list (pdb-gov@lists.peeringdb.com)
- April 15th through 29th 23:59:59 UTC 2016: voting

### Board Elections (April 2016)

- Board candidates (as of 10 April, 2016)
  - Patrick W. Gilmore
  - Matt Griswold
  - Florian Hibler
  - Aaron Hughes
  - Arnold Nipper
  - Job Snijders

## PeeringDB

## Mailing Lists

- Announce: <a href="http://lists.peeringdb.com/cgi-bin/mailman/listinfo/pdb-announce">http://lists.peeringdb.com/cgi-bin/mailman/listinfo/pdb-announce</a>
- Governance: <u>http://lists.peeringdb.com/cgi-bin/mailman/listinfo/pdb-gov</u>
- Technical: <u>http://lists.peeringdb.com/cgi-bin/mailman/listinfo/pdb-tech</u>
- User Discuss: <a href="http://lists.peeringdb.com/cgi-bin/mailman/listinfo/user-discuss">http://lists.peeringdb.com/cgi-bin/mailman/listinfo/user-discuss</a>

#### Have questions?

#### PeeringDB Officers & Board (<u>stewards@lists.peeringdb.com</u>)

- Aaron Hughes President, Director
- Patrick Gilmore Vice President, Director
- Chris Caputo Secretary & Treasurer (non-board member)
- Matt Griswold Director
- Arnold Nipper Director
- Job Snijders Director
- PeeringDB Admins (<u>support@peeringdb.com</u>)

#### Thanks to Richard Turkbergen

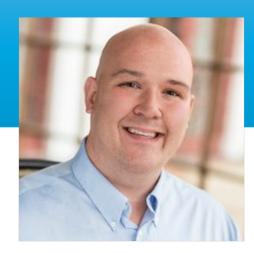

The PeeringDB Board hereby expresses its enormous appreciation to Richard A. Turkbergen (née Steenbergen) for his creation and donation of PeeringDB to the organization.

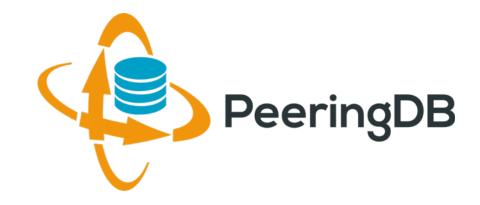

## Questions?

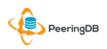